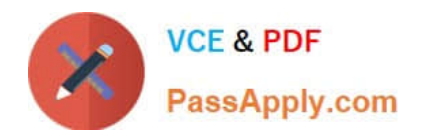

# **E20-670Q&As**

Networked Storage-CAS Installation/Troubleshooting Specialst

# **Pass EMC E20-670 Exam with 100% Guarantee**

Free Download Real Questions & Answers **PDF** and **VCE** file from:

**https://www.passapply.com/e20-670.html**

100% Passing Guarantee 100% Money Back Assurance

Following Questions and Answers are all new published by EMC Official Exam Center

**C** Instant Download After Purchase

**83 100% Money Back Guarantee** 

- 365 Days Free Update
- 800,000+ Satisfied Customers

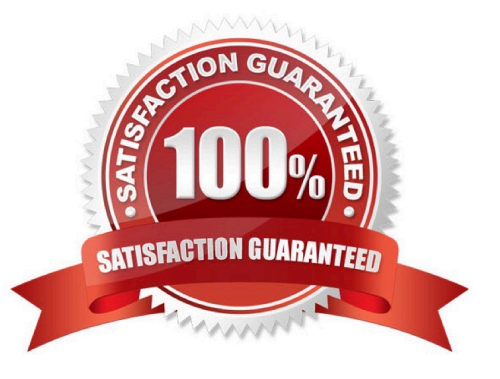

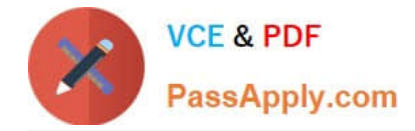

#### **QUESTION 1**

A CE is at a customer site and needs to find out which node is a principle cluster node. Which steps or commands are needed to find out this info?

- A. SSH into a access node, run "where is accessnode" command
- B. Login to Centera Viewer, click node list button and look for \\'P\\' from \\'Info\\' column
- C. Login to Centera Viewer, click CLI button then run "show node detail accessprinciple"
- D. Login to Centera Viewer, click node list button and look for "Access Principle" from "node Roles" column

Correct Answer: B

#### **QUESTION 2**

What is "writeback" process on a CUA?

- A. Invalidating the data on the CUA
- B. Writing data from the CUA to the Centera
- C. Writing data from the Centera to the CUA
- D. Deleting what has been written on the CUA to get the space back

Correct Answer: B

#### **QUESTION 3**

EMC service has just completed a Centera install and enabled CE+. The CE now notices on the CCRF that EBR must be enabled. What is required for this feature to operate?

- A. CE license, ARM license, SDK license
- B. ARM license, SysOp license, CPM license
- C. CE+ license, ARM license, Advanced Retention enabled
- D. SysOp license, ARM license, Advanced Retention enabled

Correct Answer: C

## **QUESTION 4**

What is default data protection scheme?

#### A. Meta

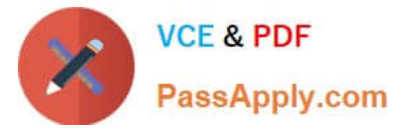

- B. Parity
- C. Mirror
- D. Stripe

Correct Answer: C

## **QUESTION 5**

Which Compliance Edition does NOT allow remote management?

- A. Basic
- B. Governance
- C. Compliance Edition
- D. Compliance Edition+
- Correct Answer: D

[E20-670 PDF Dumps](https://www.passapply.com/e20-670.html) [E20-670 Practice Test](https://www.passapply.com/e20-670.html) [E20-670 Braindumps](https://www.passapply.com/e20-670.html)